### **Calc**

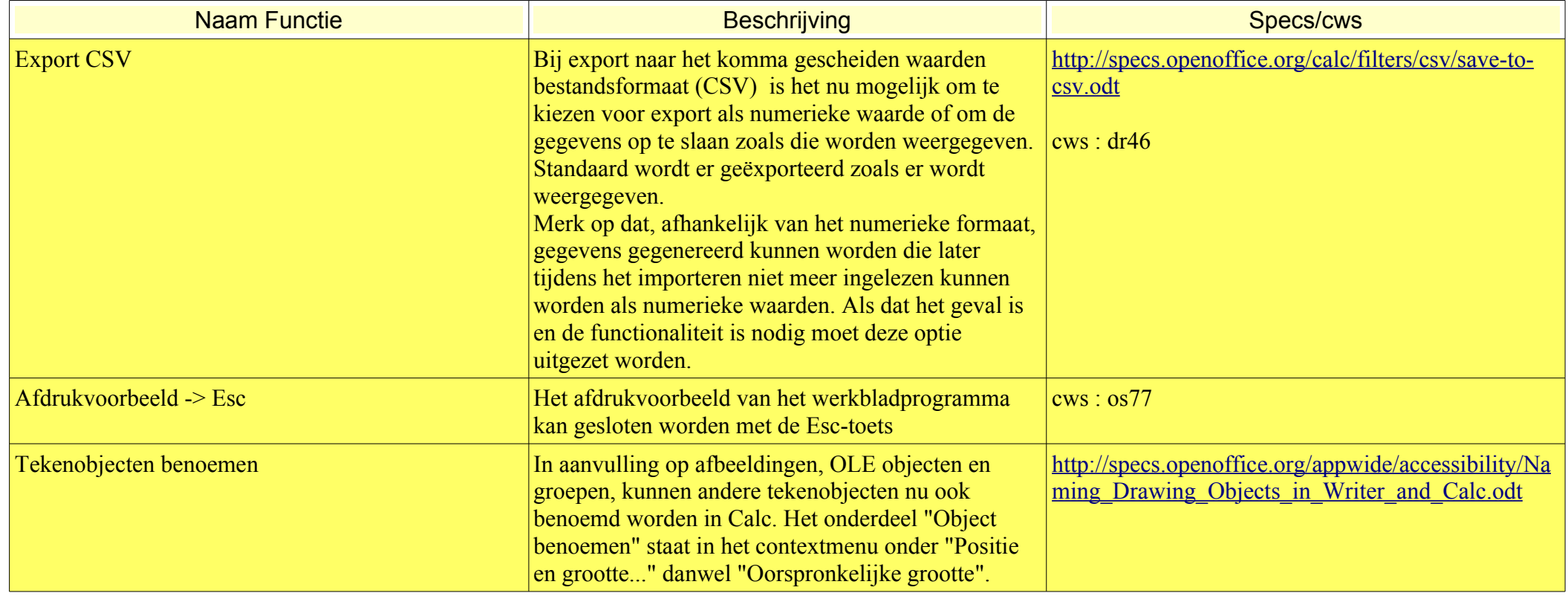

# **Writer**

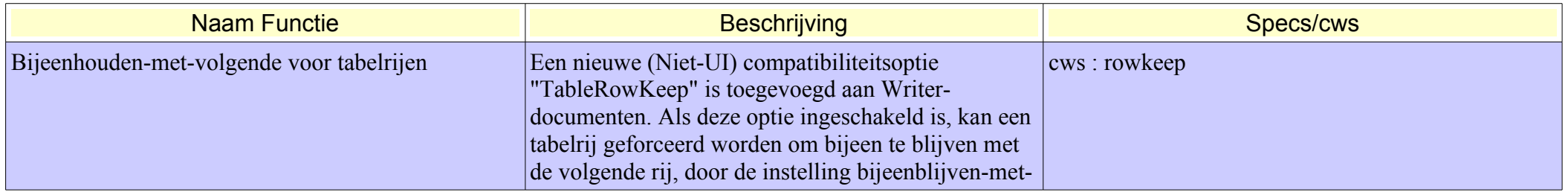

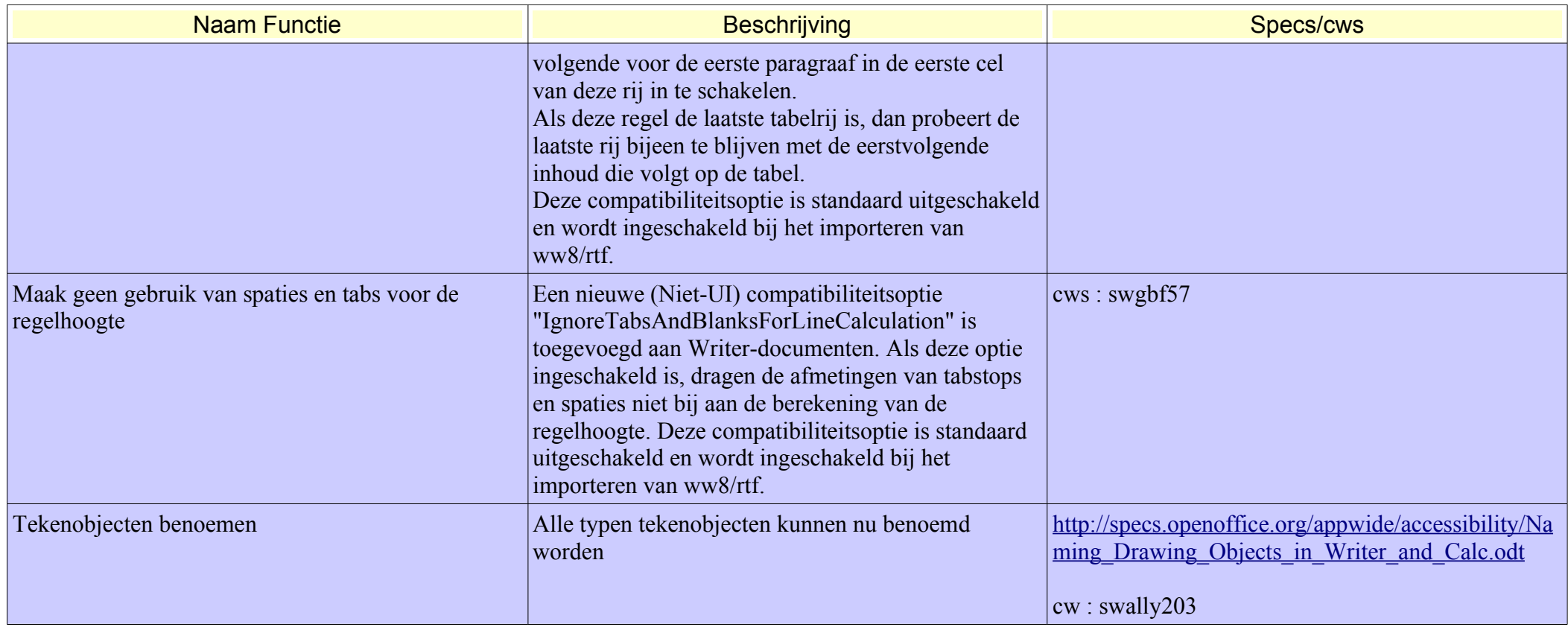

### **DBA**

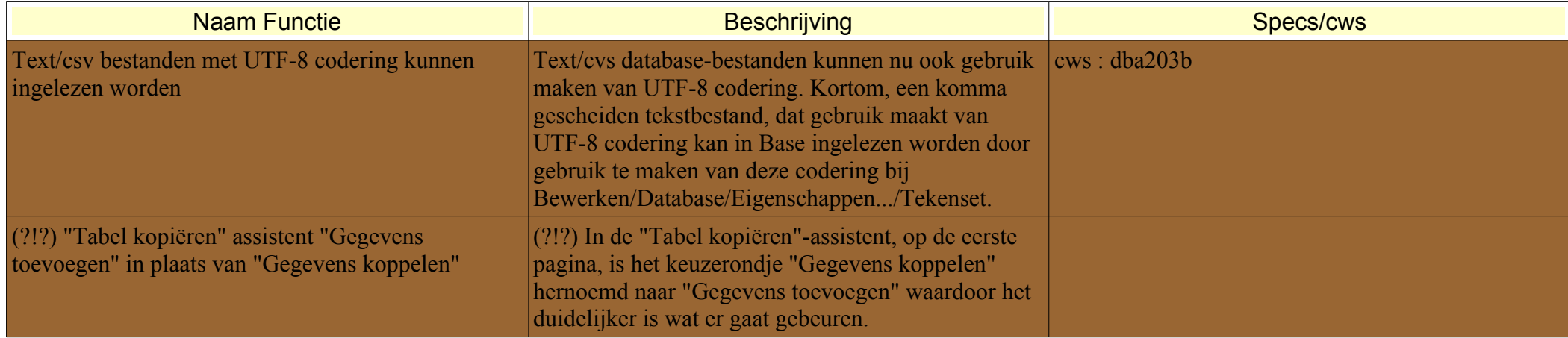

#### **Impress**

Geen functionaliteit toegevoegd

# **Algemeen**

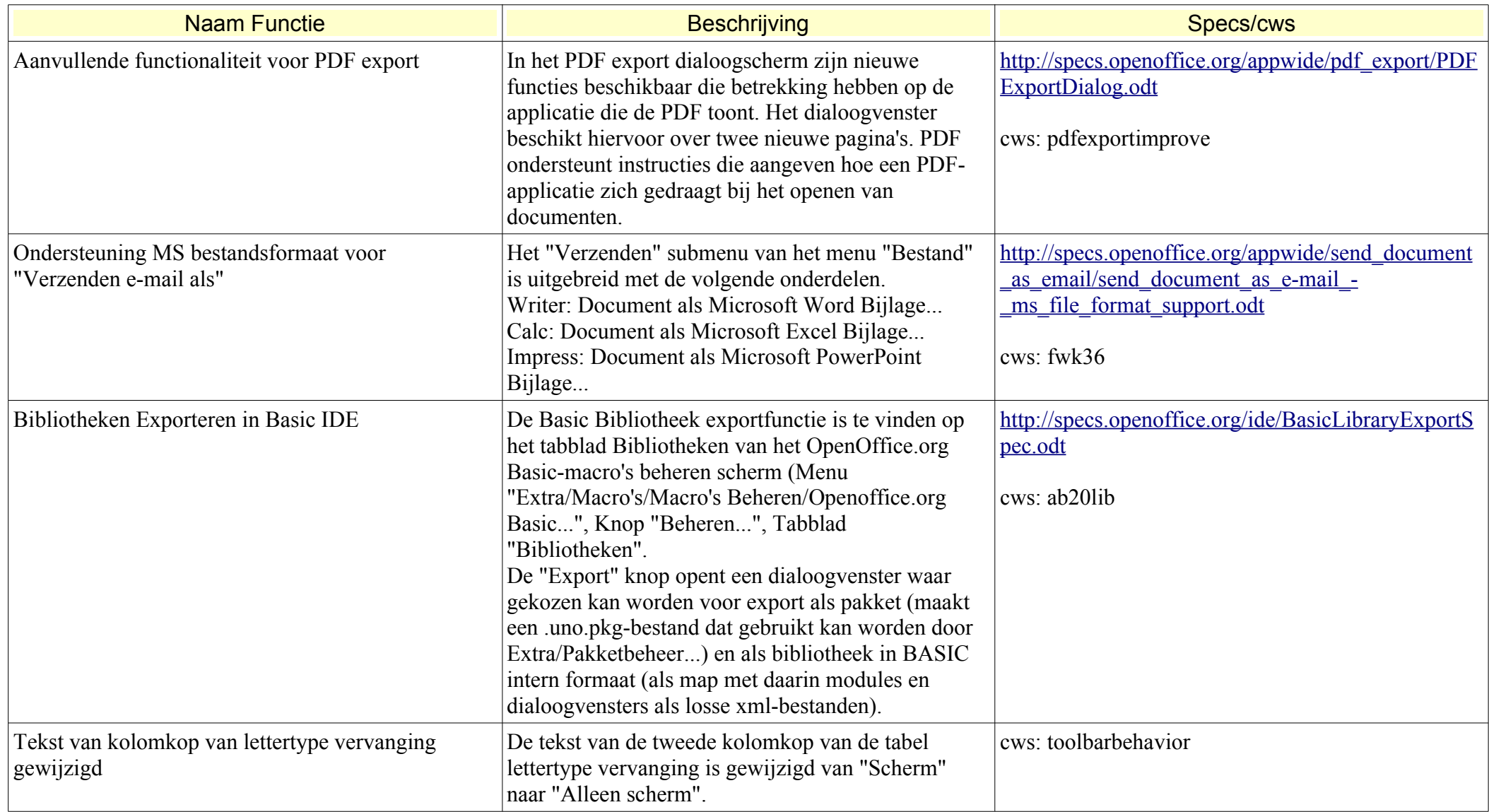

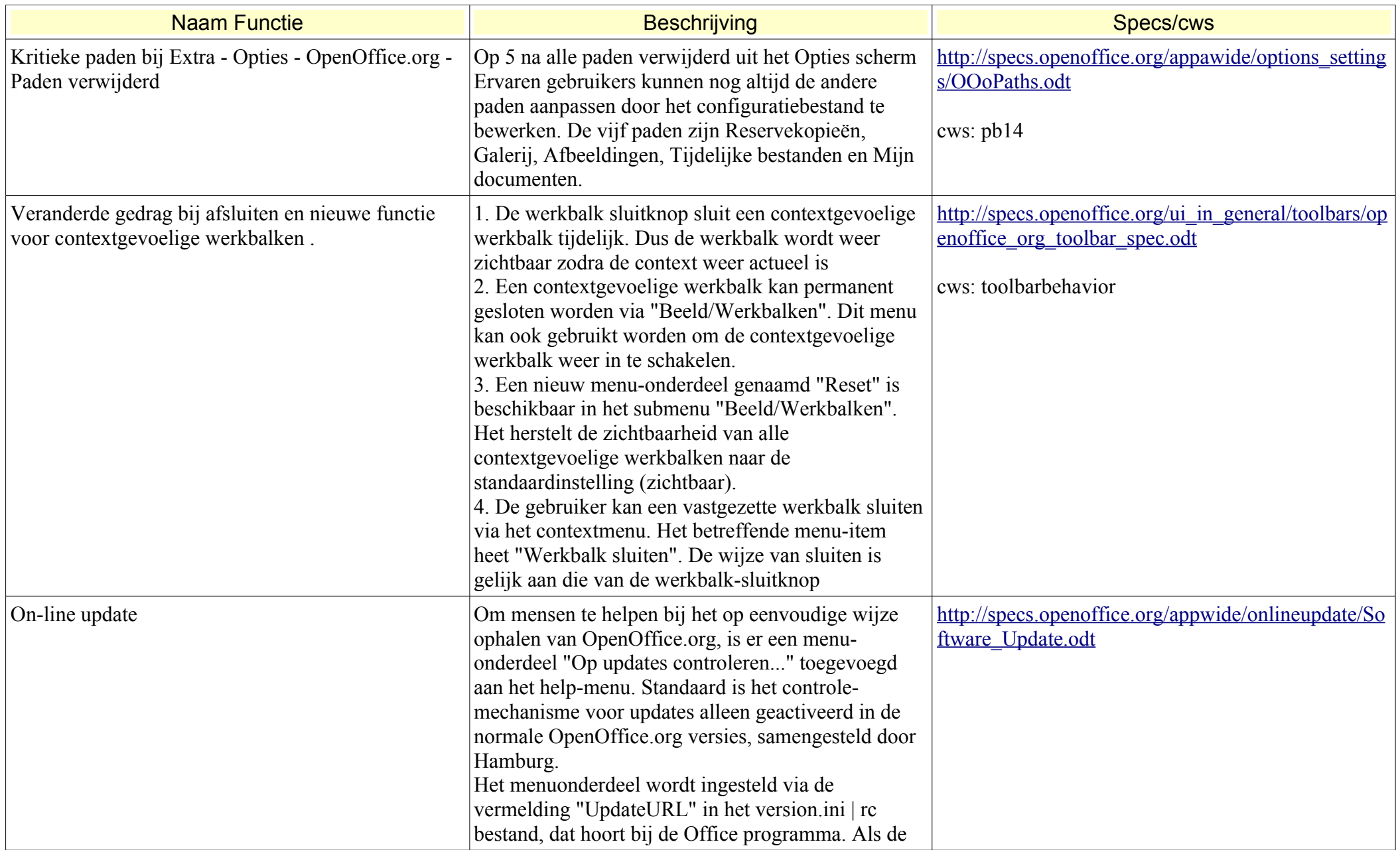

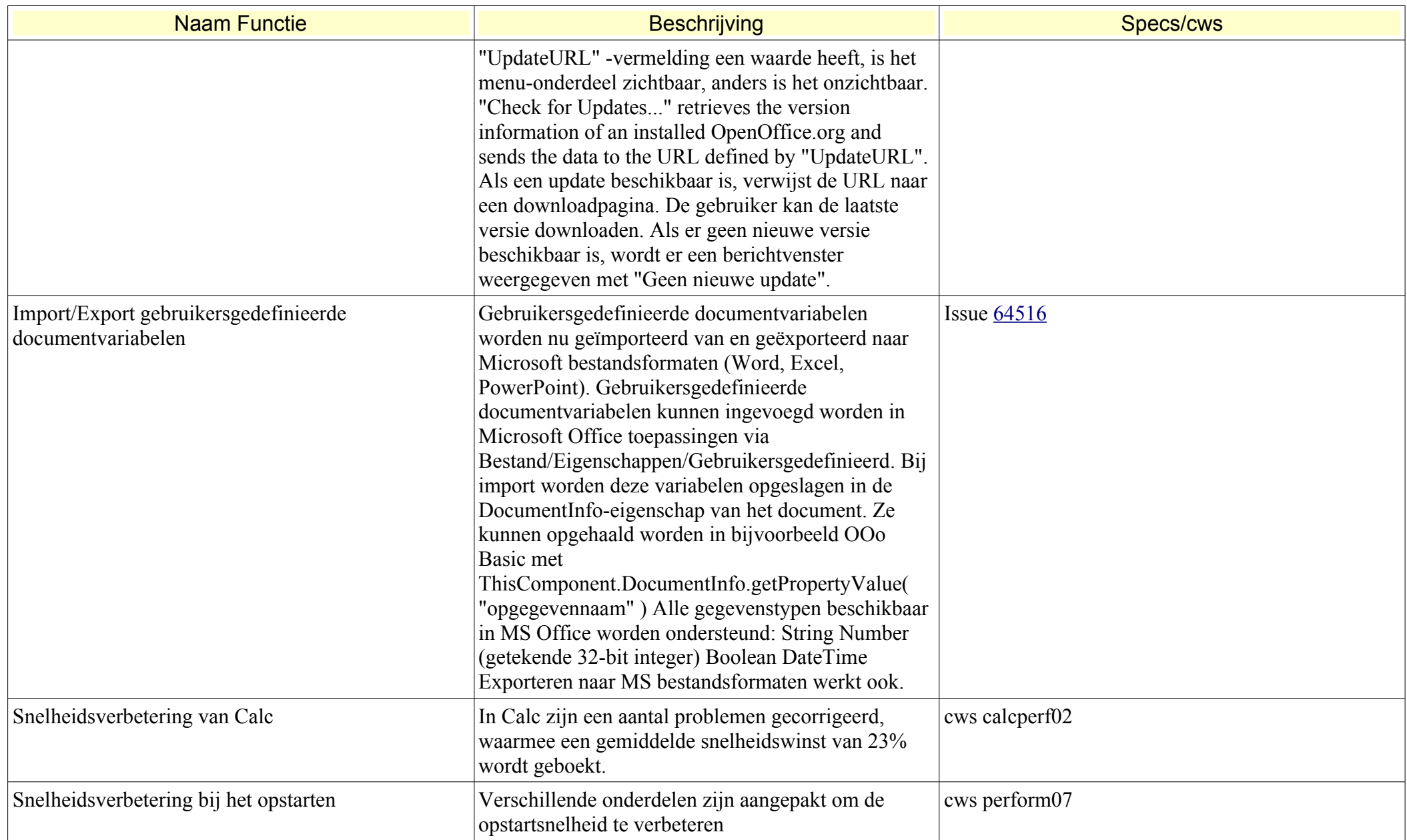

# **Scripting**

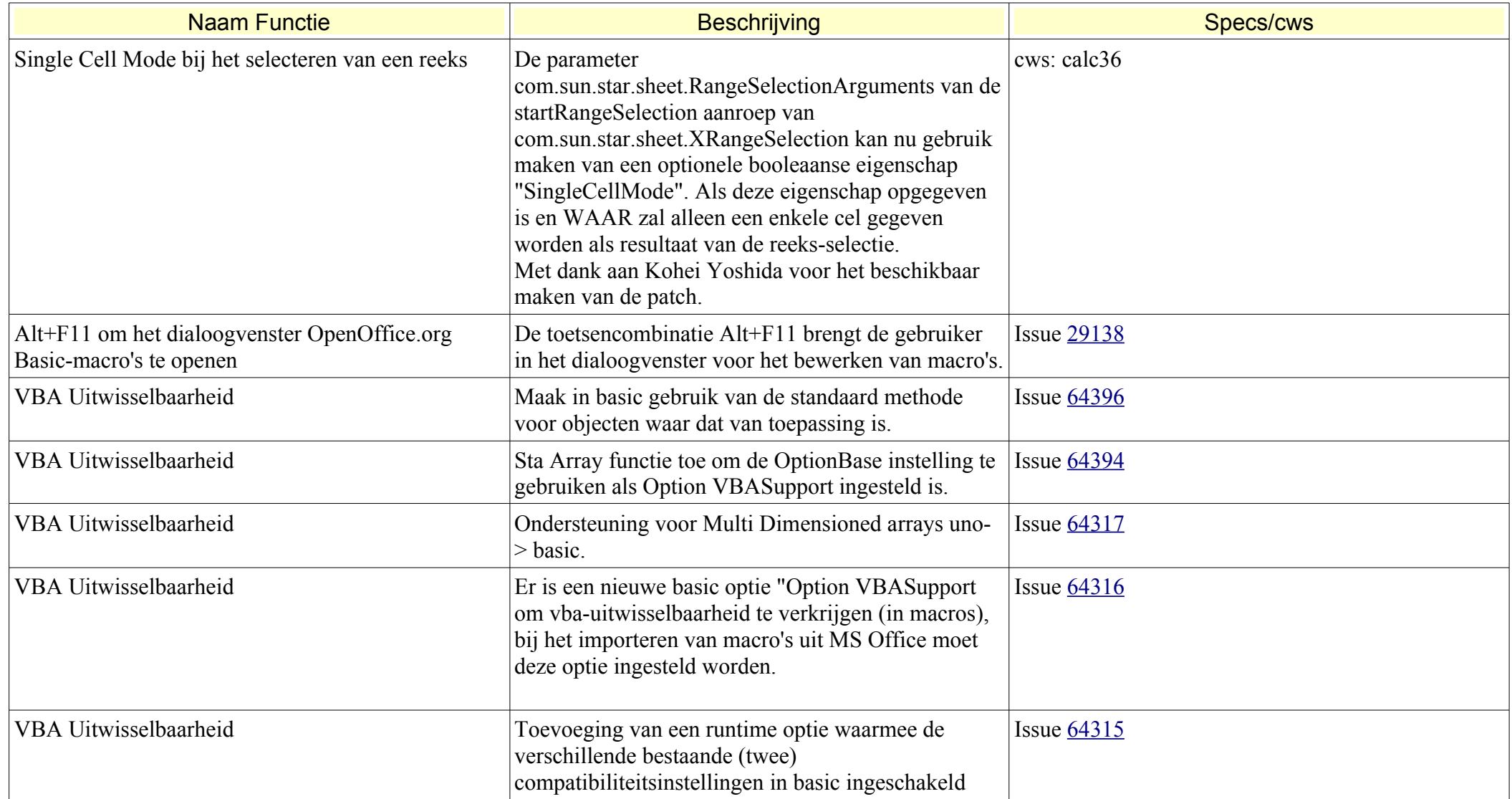

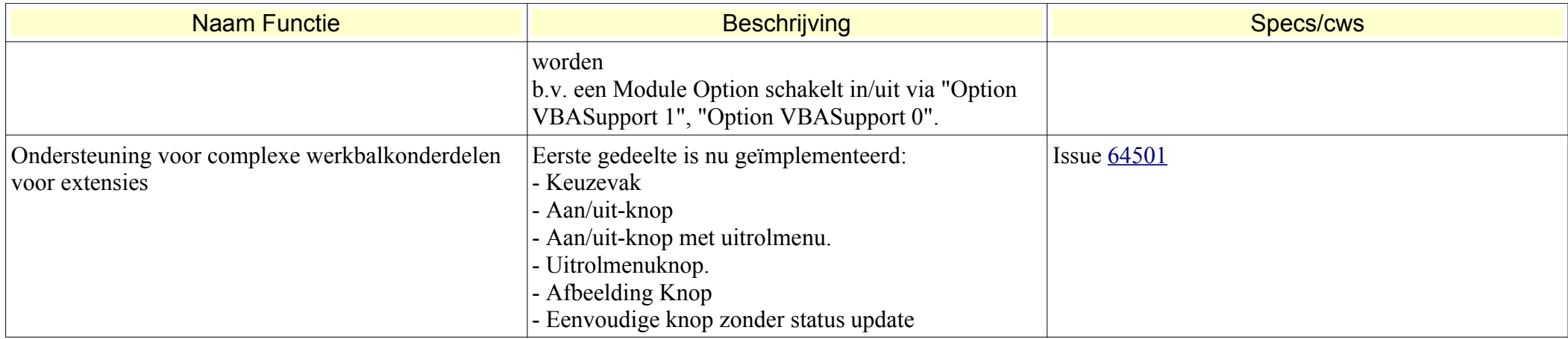